## additional medicare tax user guide for quickbooks

## Download additional medicare tax user guide for quickbooks

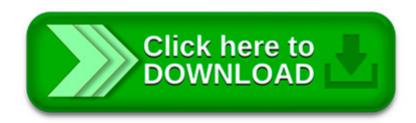

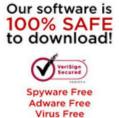

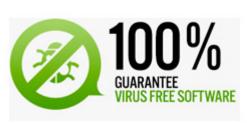

×

×

Understanding payroll deductions: When you write a payroll check, payroll taxes must be paid. If the company does not pay them, the IRS and the.

Quickbooks Repair Pro is the leading Quickbooks File Repair and Data Recovery, Quickbooks Conversion, Quickbooks Mac Repair, and Quickbooks SDK programming services.

Install the latest payroll update. Find out the latest payroll update version in Intuit QuickBooks Payroll News and Updates. In QuickBooks, go to Employees menu.

Start your small business with QuickBooks accounting and financial software from Intuit. Tackle tax,

budgets and personal finance with TurboTax, Quicken and Mint.

Hi Michele, Health insurance is not subject to FICA tax. The shareholder gross up of wages for Medical insurance only affects income tax withholding on payroll.

BHB Advisors Tax Accounting, Accountant, Quickbook Consulting, Financial Bookkeeping in Minneapolis and St Paul MN

Diane, For the case you cite (i.e. the shareholder has not yet reached the SUI limit for the year), I think it would work best to create two transactions.

Under the Affordable Care Act (ACA), effective January 1, 2013, in addition to withholding Medicare tax at 1.45%, employers must withhold a 0.9% Additional Medicare.

QuickBooks Simple Start is the accounting solution we recommend for new businesses \$

Account: Debit: Credit: Salaries & Wages: Gross Payroll : Federal Income Tax : Federal Taxes Withheld: FICA : FICA Withheld: Medicare : Medicare Withheld